Zał. Nr 4 do Uchwały<br>Rady Miejskiej w Koźminie Wlkp.<br>Nr III/19/06 z dnia 29 grudnia 2006r.

## PRZYCHODY I ROZCHODY BUDŻETU W 2007 ROKU

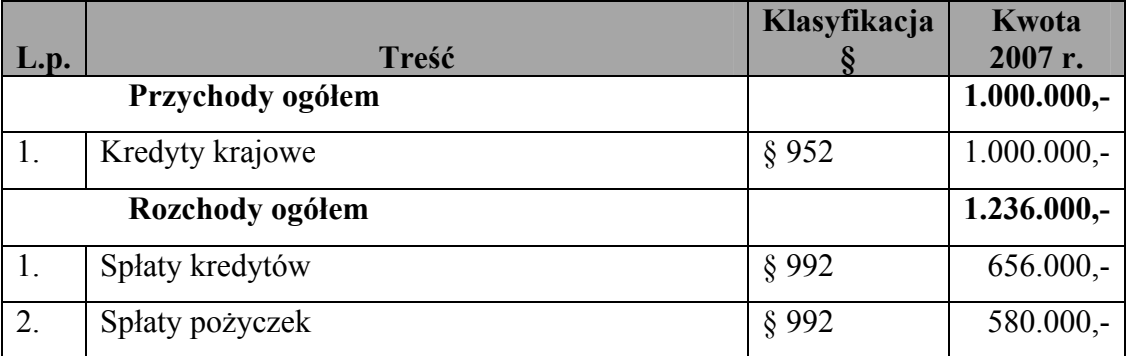